# **how to harness that missing brain [power.pdf](http://pdfdirpp.com/download.php?q=how to harness that missing brain power.pdf)**

**FREE PDF [DOWNLOAD](http://pdfdirpp.com/download.php?q=how to harness that missing brain power.pdf)**

**[NOW!!!](http://pdfdirpp.com/download.php?q=how to harness that missing brain power.pdf)**

Source #2:

**how to harness that missing brain [power.pdf](http://pdfdirpp.com/download2.php?q=how to harness that missing brain power.pdf) FREE PDF [DOWNLOAD](http://pdfdirpp.com/download2.php?q=how to harness that missing brain power.pdf)**

## Harness Your Brain Power | Men's Health - [@menshealthmag](http://www.menshealth.com/fitness/harness-your-brain-power)

## **www.menshealth.com**/fitness/**harness**-your-**brain**-**power**

Hot-wire your **brain** and blow past opponents with these six simple mental ... **Harness** Your **Brain Power** Head Strong, ... The Strength-Building Move You're **Missing** Out On.

## [Change](http://nypl.bibliocommons.com/item/show/18221143052_change_your_brain,_change_your_body) your Brain, Change your Body | New York Public ...

nypl.bibliocommons.com/item/show/18221143052\_change\_your\_**brain**... ... Change Your Life" and "Magnificent Mind at Any Age" explains **how to harness brain power** to improve overall health and body function. ...

## The Power Of The Mind | How To Harness It | [Everlution](http://everlutional.com/harnessing-the-power-of-the-mind) ...

everlutional.com/**harness**ing-the-**power**-of-the-mind Trying to **harness** the **power** of the mind is a ... Harnessing The **Power** of The **Brain**. ... to feel sensations that would normally be felt in the now **missing** limb in ...

#### How to Harness the Power of Your [Creative](http://www.mindpowernews.com/CreativeMind.htm) Mind and Make It ...

www.mind**power**news.com/CreativeMind.htm Ben Sweetland promised to show **how to harness** the **power** of the Creative Mind, and

use it to accomplish spectacular results. The secret? ...

#### Mental [Superpowers:](http://www.pickthebrain.com/blog/mental-superpowers-how-to-unleash-the-full-potential-of-your-mind/) How to Unleash the Full Potential of ...

**www.pickthebrain.com**/blog/mental-super**powers**-**how-to**-unleash-the... Mar 18, 2008 · ... then you are **missing** out on ... explain **how to** use your full **brain power** ... u can share with me to help **harness** the full **power** of my ...

## Harness The Mind Power With Mind [Mapping](http://www.squidoo.com/Harness-The-Mind-Power-With-Mind-Mapping) - Squidoo

**www.squidoo.com**/**Harness**-The-Mind-**Power**-With-Mind-Mapping The human mind is a storehouse of a different kind of **power** that has the ... **Harness** The Mind **Power** With ... mapping is wasted nor is **brain** taxed with the task ...

## [Paperback](http://store.amenclinics.com/change-your-brain-change-your-body-use-your-brain-to-get-and-keep-the-body-you-have-always-wanted-paperback) - Change Your Brain, Change Your Body: Use Your

## ...

store.amenclinics.com/change-your-**brain**-change-your-body-use-your... ... Dr. Amen reveals his breakthrough approach that will allow you to **harness** your **brain**'s **power** to ... you can **harness** its **power** to ... **missing** pieces of my daily ...

#### [Increase](http://increasemindpower.blogspot.com/) Mind Power

increasemind**power**.blogspot.com

... you truly are **missing** out on the keys to genuine success and ... Ultimate **Brain Power**. Discover **How To Harness** The Secret Law Of Attraction & Go Way Beyond …

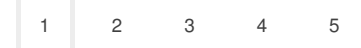

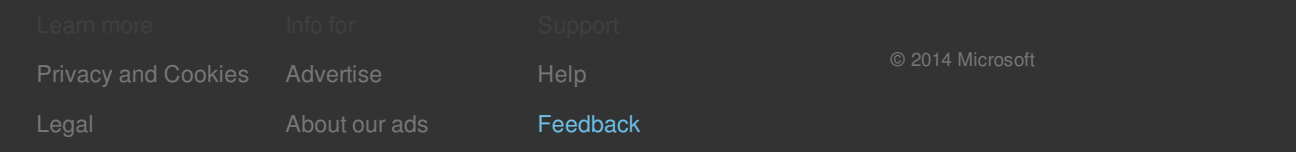